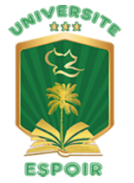

L'excellence à la portée de tous ! Un ministère de Calvary Chapel-Port-au-Prince (509) 2209-5686 - administration@uespoir.edu.ht - [www.uespoir.edu.ht](http://www.uespoir.edu.ht)

# **Syllabus**

## **Course Name Programmation Langage C++**

- **I. Description du cours :** Ce cours est conçu pour initier les étudiants au langage de programmation C++. Tout au long du cours, les étudiants apprendront les concepts fondamentaux de la programmation, y compris les types de données, les structures de contrôle, les fonctions et la programmation orientée objet. Ils apprendront également à utiliser les fonctionnalités avancées de C++, telles que les modèles, la gestion des exceptions et la bibliothèque de modèles standard (STL).
- **II. Objectif du cours :** C++ est un langage de programmation de haut niveau largement utilisé dans diverses applications, notamment les systèmes d'exploitation, les serveurs Web, les jeux et les simulations scientifiques.

L'objectif principal d'un cours C++ est d'enseigner aux étudiants comment écrire, déboguer et maintenir des programmes  $C++$ . À la fin de ce cours, les étudiants auront une base solide en programmation C++ et seront capables d'écrire des programmes et des algorithmes simples.

#### **III. Prérequis :**

Ce cours suppose que les étudiants ont :

- Une compréhension de base des concepts de programmation et une certaine
- expérience avec un langage de programmation tel que Python, Java ou C#.
- Compréhension de base des algorithmes et des structures de données.
- Compréhension de la base de données MySQL
- Connaissances de bases en Anglais.

#### **IV. Matériels et Livres :**

Les livres sont sous forme PDF et des vidéos que vous pouvez regarder directement sur la plateforme de streaming [YouTube.](https://www.youtube.com/?hl=FR) Ces matériels seront mis à la disposition des étudiants dès le premier jour.

#### **V. Configuration minimale requise et logiciels :**

- Système d'exploitation :  $C^{++}$  peut être utilisé sur divers systèmes d'exploitation, notamment Windows, MacOs et Linux. Tout système d'exploitation moderne devrait être suffisant pour apprendre le C++.
- Mémoire : les programmes C++ peuvent être très gourmands en mémoire, en particulier lorsqu'ils utilisent de grandes structures de données ou travaillent avec de grandes quantités de données. Il est recommandé d'avoir au moins 4 Go de RAM pour apprendre le C++.
- Stockage : les environnements de développement et les bibliothèques C++ peuvent occuper un peu d'espace disque. Il est recommandé de disposer d'au moins 10 Go d'espace de stockage gratuit pour installer les logiciels et bibliothèques nécessaires.
- Les étudiants auront besoin d'un ordinateur avec un compilateur C++ et un environnement de développement installé. Une option populaire consiste à utiliser l'édition gratuite de Visual Studio [Community](https://visualstudio.microsoft.com/vs/community/), qui comprend tout le nécessaire pour le développement C++.
- Le [logiciel](https://www.clubic.com/telecharger-fiche430815-code-blocks.html) code blocks.

#### **VI. Méthodologie :**

Le professeur est seulement un guide pour l'étudiant au cours de son apprentissage, c'est à l'étudiant de lire les documents proposés et de faire ses propres recherches. Et l'entraide et le travail en groupe est recommandé. Si vous avez des problèmes, veuillez poser les questions directement sur le forum

de discussion sur le site web de l'université.

#### **VII. Exigence :**

Vous devez lire les documents du cours, regarder les vidéos et faire des recherches pour pouvoir faire les devoirs et les examens.

#### **VIII. Contenu du Cours :**

#### **IX. Semaine 1 : Introduction à la programmation C++**

- Pourquoi apprendre le C++ ?
- Mise en place d'un environnement de développement C++
- Syntaxe et structure de base d'un programme C++
- Commentaires
- Variables, types de données et opérateurs sur les données
- Les structures de contrôle (if, else) et les listes.
- Les boucles (for, while, do … while)
- Switch
- Opérateur ternaire
- Manipulation de chaînes

#### **X. Semaine 2 : Tableaux et chaînes**

- Déclarer et initialiser des tableaux
- Accéder aux éléments du tableau
- Manipulation de chaînes

#### **XI. Semaine 3 : Les fichiers et les fonctions**

- Comment créer des fichiers
- Comment ouvrir et fermer les fichiers.
- Déclarer et définir des fonctions
- Arguments et valeurs de retour
- Surcharge de fonctions
- Récursivité

#### **XII. Semaine 4 : Pointeurs et références**

- **-** Comprendre les pointeurs et l'adresse mémoire
- **-** Utilisation de pointeurs pour modifier des variables
- **-** Les références et leur utilisation dans les arguments de fonction

#### **XIII. Semaine 5 : Programmation orientée objet (POO) en C++ / Classes et objets**

- Introduction au concept de classes et objets
- Setters and Getters
- Constructeurs et destructeurs

#### **XIV. Semaine 6 : Programmation orientée objet en C++**

- Encapsulation, héritage et polymorphisme
- Surcharge de l'opérateur
- Gestion des exceptions

#### **XV. Semaine 7 : GUI**

- Bibliothèques GUI pour C<sup>++</sup> telles que Qt, wxWidgets et MFC.
- Création de fenêtres et de boîtes de dialogue.
- Ajout de contrôles tels que des boutons, des zones de texte et des étiquettes à une interface graphique.
- Gestion des évènements et réponse aux actions de l'utilisateur.
- Gestion de la disposition pour organiser les champs dans une fenêtre.

#### **XVI. Semaine 8 : Base de données**

- Créer une base de données
- Insérer des informations

#### **XVII. Semaine 9 : Structure de données et Algorithmes**

- Les structures (Struct)

- Les piles (Stack)
- Les Queues

#### **XVIII. Semaine 10 : Sujets avancés**

- Modèles et programmation générique
- Entrée/sortie de fichier
- Bibliothèque de modèles standard (STL)
- Multithreading

#### **XIX. Semaine 11 : Jeux vidéos**

- Pourquoi utiliser C++ pour les jeux vidéo ?
- Créer un jeu de tic-tac-toe (Morpion)
- Créer un jeu de pong

### **XX. La note finale est une combinaison de :**

- Devoirs 30%
- Tests 70%

#### **XXI. Règlements du cours :**

- L'étudiant doit être toujours présent, sauf en cas de problème étudié par l'administration et pour lequel la motivation est agréée par l'administration de l'UEspoir. Tous les étudiants sont tenus d'informer à l'avance l'administration de l'UEspoir de toute absence connue pouvant entraîner leur non-participation.
- Le professeur peut exonérer un étudiant qui est déjà avancé en Informatique. Dans ce cas, l'étudiant est responsable de prendre les examens obligatoirement et si l'étudiant échoue au premier essai il doit suivre les autres exposés.
- Les devoirs doivent être remis le jour fixé par le professeur, tous les devoirs nonsoumis et non-achevés comptent pour un 0. Les devoirs retardés ne seront pas acceptés sous aucun prétexte.
- Tout étudiant se doit de respecter ses camarades de classes, son professeur, de

ne pas apporter ni de la nourriture, ni de liquide dans laboratoires, et de ne pas pénétrer les laboratoires avec un ou des enfants. Si vous avez des inquiétudes concernant le comportement des autres, veuillez parler avec l'instructeur en privé.

- Aux heures de cours, un étudiant doit mettre son téléphone sur vibreur. Un étudiant qui veut répondre à ou passer un appel se doit de laisser la salle de cours pour répondre à ou passer l'appel et retourner immédiatement.
- Les violations de ces principes peuvent entraîner des mesures disciplinaires, pouvant aller jusqu'au retrait du cours.
- **XXII. Correction de note :** Si vous pensez que la note que vous avez reçue pour un devoir, un test ou le cours est erronée ou injuste, veuillez contacter le professeur après la publication de la note.
- **XXIII. Honnêteté et intégrité académiques :** L'honnêteté et l'intégrité académiques sont essentielles à la mission de l'UEspoir. En tant qu'étudiant dans ce cours, vous devez adhérer aux normes les plus élevées d'honnêteté et d'intégrité dans tous les aspects de votre travail académique.

Cela inclut, mais n'est pas limité à :

Soumettre un travail original qui n'appartient qu'à vous, sauf lorsque la collaboration est spécifiquement autorisée ou requise.

S'abstenir de plagiat, qui est défini comme le fait de présenter le travail de quelqu'un d'autres comme le sien. Cela inclut l'utilisation du travail d'un autre étudiant comme le vôtre ou l'achat d'essais ou de devoirs pré-écrits.

S'abstenir de tricher aux examens, notamment en utilisant du matériel non autorisé ou en adoptant tout autre comportement malhonnête.

Les violations de l'honnêteté et de l'intégrité académiques ne seront pas tolérées et peuvent entraîner des mesures disciplinaires, y compris l'échec du cours.

Je vous encourage à demander de l'aide ou des éclaircissements si vous n'êtes pas sûr de ce que l'on attend de vous dans ce cours. Ensemble, nous pouvons créer une culture d'honnêteté et d'intégrité qui défend les valeurs de l'UEspoir et promeut l'excellence académique.

#### **XXIV. Liens Utiles :**

- Intro to Win32 [programming](https://learn.microsoft.com/en-us/windows/win32/learnwin32/learn-to-program-for-windows) in C++ Win32 apps | Microsoft Learn
- <https://www.tutorialspoint.com/cplusplus/index.htm>
- [https://learn.microsoft.com/en-us/cpp/build/vscpp-step-0-installation?view=msvc](https://learn.microsoft.com/en-us/cpp/build/vscpp-step-0-installation?view=msvc170&viewFallbackFrom=vs-2019) [170&viewFallbackFrom=vs-2019](https://learn.microsoft.com/en-us/cpp/build/vscpp-step-0-installation?view=msvc170&viewFallbackFrom=vs-2019)
- (1456) C++ [Programming](https://www.youtube.com/watch?v=8jLOx1hD3_o) Course Beginner to Advanced YouTube
- Apprenez à programmer en C++ [OpenClassrooms](https://openclassrooms.com/fr/courses/1894236-apprenez-a-programmer-en-c)
- Programmez en orienté objet avec C++ [OpenClassrooms](https://openclassrooms.com/fr/courses/7137751-programmez-en-oriente-objet-avec-c)
- <https://cplusplus.com/doc/tutorial/>
- Learn  $C_{++}$  Skill up with our free tutorials [\(learncpp.com\)](https://www.learncpp.com/)
- Apprendre Langage C++ Guide complet | [Développement](https://developpement-informatique.com/tutoriel/22/apprendre-langage-c++---guide-complet-pour-les-debutants) Informatique
- [\(developpement-informatique.com\)](https://developpement-informatique.com/)
- $-$  (1465) Tutoriel Apprendre le C $++$ #0 [Introduction](https://www.youtube.com/watch?v=P9u96p4Cv8g) YouTube
- $-$  (1465) C++ $\#$ 1 [introduction](https://www.youtube.com/watch?v=f3UVQPbw32w) YouTube
- (1465) Apprendre la [programmation](https://www.youtube.com/watch?v=JdV9gSMI-yk) avec le langage C++ YouTube
- $(1465)$  C++  $-$  cours  $-$  [YouTube](https://www.youtube.com/playlist?list=PLrSOXFDHBtfFKOzlm5iCBeXDTLxXdmxpx)
- $-$  (1465) [APPRENDRE](https://www.youtube.com/watch?v=P9u96p4Cv8g) LE C $++$  YouTube
- (1747) [Apprendre](https://www.youtube.com/watch?v=P9u96p4Cv8g) le C++ YouTube
- (2698) [Informatique](https://www.youtube.com/channel/UCCTPNvNc5TSeOU76olt1G3A) YouTube
- C++ Tutorial [\(w3schools.com](https://www.w3schools.com/cpp/)

**XXV. NB :** Ce syllabus peut être ajusté à n'importe quel moment pour répondre aux besoins et aux objectifs spécifiques du cours. Certains sujets peuvent être traités plus en profondeur ou des sujets supplémentaires peuvent être ajoutés au besoin.